# **Autocad 2006 Vba By Sutphin Joe 2014 Paperback**

AutoCAD 2004 VBAWord of MouseC/C++ Programmer's ReferenceExcel VBA Programming For DummiesAutoCAD 2005 and AutoCAD LT 2005 BibleUsing Visual Basic with AutoCADSecurity in the Information SocietySecure Electronic VotingJunction TalesAutoCAD VBA ProgrammingParametric and Feature-Based CAD/CAMWingfeather TalesMastering AutoCAD 2017 and AutoCAD LT 2017Everyday BentoRaffie on the RunAutoCAD 2007 For DummiesVBA For Excel Made SimpleMonster's TrucksTutorial Guide to AutoCAD 2013Excel 2003 VBA Programmer's ReferencePractical Applications of Agent-Based TechnologyAutoCAD 2006 VBAThe Misadventured Summer of Tumbleweed Thompson103 Trigonometry ProblemsAn Introduction to Excel for Civil EngineersThe Society of Extraordinary Raccoon Society100 Excel VBA SimulationsExcel 2007 VBA Programmer's ReferenceAccess 2003 VBA Programmer's ReferenceAutoCAD Platform Customization研訂「道路指示標誌設置參考手冊」(3/3)Mastering AutoCAD VBAAutoCAD VBANNHUNHHINHHINTWICE Cursed (Dr. Critchlore's School for Minions #4)Give Please a ChanceThe Warden and the Wolf KingGorilla Tactics (Dr. Critchlore's School for Minions #2)Dr. Critchlore's School for Minions (#1)AutoCAD LT 2006Mastering AutoCAD 2016 and AutoCAD LT 2016

# **AutoCAD 2004 VBA**

Accompanying CD-ROM "includes files unde in the exercises of this book other examples and programs [and] link[s] to AutoCAD on the Internet" p. xxv.

### **Word of Mouse**

Welcome to a tour of the SOERS's secretive society, where sneaky, lock-picking raccoons have learned to change their ways. Now they happily give their things to others, singing and feasting along the way, as they follow the wisdom of 2 Corinthians 9:6–7 on how to be a cheerful giver. Even when Slugs & Bugs music isn't playing, old and new friends of the brand can now enjoy its witty world and biblical wisdom. The SOERS are favorite characters from the Slugs & Bugs songs, and these new picture books explore their world and their fun message about giving. Go to bhkids.com to find this book's Parent Connection, an easy tool to help moms and dads (or anyone else who loves kids) discuss the book's message with their child. We're all about connecting parents and kids to each other and to God's Word.

# **C/C++ Programmer's Reference**

\* Second Edition of the comprehensive and highly respected guide to the AutoCAD VBA language. \* Suitable for all skill levels, novice and advanced power users. \* A complete reference for the AutoCAD 2006 object model, it shows you how to connect to other VBA-enabled applications, such as Word and Excel, and use the using the Win32 API to further extend your applications.

### **Excel VBA Programming For Dummies**

### **AutoCAD 2005 and AutoCAD LT 2005 Bible**

This book provides an introduction to VBA for Excel for new users. It covers basic concepts of VBA and of macro programming, and takes the reader through the process of constructing interactive working applications. Features which make it particularly suitable for new and non-technical users are: \* step-by-step approach \* avoidance of jargon \* clear explanation of all new concepts, symbols and objects \* emphasis on correct use of VBA development environment \* plentiful examples and the use of complete programs rather than disconnected fragments.

# **Using Visual Basic with AutoCAD**

It's a Excel basics book that every civil engineer should have read by now. It addresses skills that may not be covered in most Excel for civil engineering texts, such as step by step guides to create an application program and how to convert the steps into VBA code, how to perform matrix operations (multiplication and inversion) using Excel-VBA, macro for creating an engineering chart, a brief and simple guide to become an instant Excel-VBA programmer, and more Also to be presented the depiction in AutoCAD program. Yes! AutoCAD is chosen because one of its advantages that relies on high drawing accuracy. You will learn how to create a simple AutoCAD script file using Excel formulas and Excel-VBA. It is expected that you will be able to create simple Cartesian graph in AutoCAD, even you are an AutoCAD first time user! With the ease of working with Excel, coupled with benefit of the given examples in this book, it is expected to increase the interest of the reader to create new original application programs. Thus, each model or even a specific calculation will be an exciting challenge for a programming job is already enjoyable. Happy Excel programming!

# **Security in the Information Society**

Secure Electronic Voting is an edited volume, which includes chapters authored by leading experts in the field of security and voting systems. The chapters identify and describe the given capabilities and the strong limitations, as well as the current trends and future perspectives of electronic voting technologies, with Page 4/28

emphasis in security and privacy. Secure Electronic Voting includes state-of-the-art material on existing and emerging electronic and Internet voting technologies, which may eventually lead to the development of adequately secure e-voting systems. This book also includes an overview of the legal framework with respect to voting, a description of the user requirements for the development of a secure evoting system, and a discussion on the relevant technical and social concerns. Secure Electronic Voting includes, also, three case studies on the use and evaluation of e-voting systems in three different real world environments.

#### **Secure Electronic Voting**

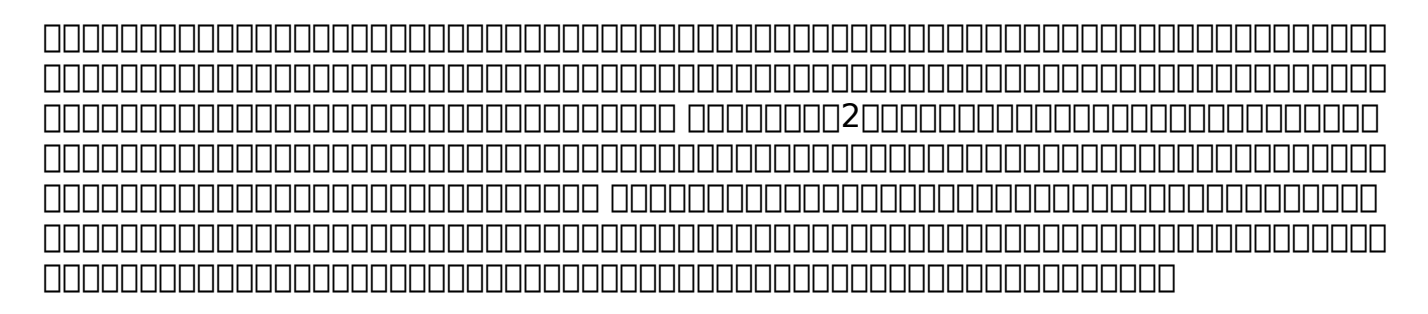

# **Junction Tales**

The bestselling guide to AutoCAD, updated and expanded for the AutoCAD 2017 release Mastering AutoCAD 2017 and AutoCAD LT 2017 is the premier guide to the world's leading CAD program. With clear explanation, focused examples, and stepby-step instruction, this guide walks you through everything you need to know to use AutoCAD 2017 and AutoCAD LT 2017 effectively. From basic drafting tools to 3D modeling, this book leaves no stone unturned in exploring the full repertoire of AutoCAD capabilities. Hands-on instruction allows for more productive learning, and provides clarification of crucial techniques. Effective as both a complete tutorial and a dip-in reference, the broadly-applicable concepts and instructions will appeal to AutoCAD users across industries and abilities. This new edition has been thoroughly updated to align with the software's latest features and capabilities, giving you a one-stop resource for getting up to speed. AutoCAD is the leading software for 2D and 3D technical drawings, and AutoCAD LT makes the software's tremendous functionality more accessible for smaller businesses and individuals. This guide shows you how to take full advantage of this powerful design platform, with expert guidance every step of the way. Get acquainted with the interface and master basic tools Utilize hatches, fields, cures, solid fills, dynamic blocks, and more Explore 3D modeling and imaging for more holistic design Customize the AutoCAD workflow to suit your needs Whether you're learning AutoCAD for the first time, upgrading from a previous version, or preparing for a certification exam, you need a thorough reference designed for the way professionals work. Mastering AutoCAD 2017 and AutoCAD LT 2017 is your

ideal guide, with complete tutorials and expert advice.

# **AutoCAD VBA Programming**

In this #1 New York Times bestseller, Bill O'Reilly and James Patterson together present a beautifully illustrated, instantly classic picture book that celebrates the magic of the word "Please" for our children. In this inspired collaboration, bestselling authors Bill O'Reilly and James Patterson remind us all that a single word -- "Please?" -- is useful in a thousand different ways. From finding a lovable stray dog to needing a partner on a seesaw, from reading a bedtime story to really, really needing a cookie, Give Please a Chance depicts scenes and situations in which one small word can move mountains. With a vivid array of illustrations by seventeen different artists, this charming, helpful book is a fun and memorable way for children to learn the magic power of one simple word: please.

# **Parametric and Feature-Based CAD/CAM**

In the race to create the Undefeatable Minion, Dr. Critchlore's longtime rival, Dr. Pravus, is winning. As Dr. Critchlore rallies his troops, Runt is kidnapped. As the last prince of Andirat, he must lead the rebellion in his home country. Isolated from his minion friends, Runt grows suspicious of the rebels, who seem to be working

with Dr. Pravus. Runt knows he must escape and tell Dr. Critchlore, but reaching him activates Runt's curse, giving him just days to live! His only chance for survival: Stop Dr. Pravus and win the allegiance of the witch who cursed him. Fortunately for Runt, he knows just the minions for the job.

#### **Wingfeather Tales**

"The Cricket in Times Square" meets "Finding Nemo" in this Pixar-style adventure in which a subway rat must cross New York City to bring his lost little brother home. Illustrations.

### **Mastering AutoCAD 2017 and AutoCAD LT 2017**

The bestselling AutoCAD reference, with all new bonus video content Mastering AutoCAD 2016 and AutoCAD LT 2016 is a complete tutorial and reference, helping you design accurately and efficiently while getting the most out of the AutoCAD 2016 software. Concise explanations and focused examples strengthen your understanding of AutoCAD concepts, while step-by-step instruction and hands-on projects help you develop the skills you need for real-world projects. This new edition covers the latest AutoCAD capabilities, and gives you access to videos demonstrating crucial techniques. The companion website provides all of the

project files necessary for the tutorials, and features additional video tutorials and other bonus content. You'll start with the basics of AutoCAD drafting, and gradually build your skills to an advanced level as you learn 3D modeling and imaging. Whether you're preparing for the Autodesk certification or just want to be an AutoCAD guru, this book provides the comprehensive information you need. Get acquainted with the AutoCAD 2016 interface and drafting tools Work with hatches, fields, tables, dynamic blocks, solid fills, and more Build an accurate, scalable 3D model of your design for reference Customize your AutoCAD and integrate it with other software Packed with expert tips, tricks, techniques, and tutorials, Mastering AutoCAD 2016 and AutoCAD LT 2016 is your essential guide to get up to speed quickly.

### **Everyday Bento**

Monster loves his construction vehicles. They help him dig deep trenches, push dirt and rocks, and carry all kinds of materials around his construction site. But Monster does not like sharing his trucks! No one can touch his bulldozer, fork lift, or crane. So what happens when the reader does exactly what Monster has said NOT to do? Monster is in for a wild and hilarious ride, getting scooped and raised and dumped all over the place. Thankfully, the end result -- after pushing levers, buttons, and gears galore -- is a surprise that's good fun for everyone (especially Monster).

### **Raffie on the Run**

"[Everyday Bento] is packed with ideas for fun, delicious lunches."—AlphaMom.com Your kids will look forward to what's in their lunchbox every single day with the delightful collection of recipes in Everyday Bento! The bento food movement teaches us that foods can be attractive, nutritious, fun and delicious all at the same time. Kids love to try foods that bring a smile to their faces, and will often eat things they wouldn't otherwise try. For example, they'll love an adorable bear cub made from brown bread, peanut butter and jelly nestled on a bed of blueberries. Cut watermelon into hearts, and tuck them next to a ham sandwich shaped like ballet slippers for your budding ballerina. Create building bricks from healthy cheese, carrots and cucumbers—or a hot dog octopus, swimming across a sea of cucumber. Picky eaters or not, they'll try it! Wendy Thorpe Copley writes the popular bento blog Wendolonia, which takes the traditional Japanese concept of bento—a single meal packed at home in a reusable container—and Americanizes it. Using simple ingredients found in any grocery store, Wendy creates entertaining meals that are sure to delight even the most finicky eater. Some of the fun and easy bento creations here include: Princess Bento Rock and Roll Bento Snowman Bento Butterfly Bento Farm Yard Animals Bento Besides being great fun to look at, bento lunches are a healthy way to enjoy food while keeping portions in check. Freshly-prepared lunches packed in portable, reusable bento boxes are also kind to the environment and easy on the wallet—very important in today's economy. Page 10/28

Everyday Bento teaches you a few simple techniques to make creative lunches, all in a reasonable time-frame for busy working parents. The 50 bento meals in this cookbook feature familiar foods with fun themes that will appeal to children and adults alike. Follow the easy step-by-step instructions to recreate each bento box, or mix and match different elements from the book to make your own unique creations. Make lunch fun again with Everyday Bento!

### **AutoCAD 2007 For Dummies**

Take control of AutoCAD for a more efficient, streamlined workflow AutoCAD Platform Customization is the most comprehensive guide to streamlining and personalizing the AutoCAD platform. The AutoLISP and VBA programming languages open up a myriad of customization options, and this book provides expert guidance toward applying them to AutoCAD, Civil 3D, Plant 3D, and other programs based on the Autodesk AutoCAD platform. Detailed discussions backed by real-world examples and step-by-step tutorials provide user-friendly instruction, and downloadable datasets allow for hands-on learning. Through customization you can increase screen real estate, streamline workflows, and create more accurate drawings by unleashing powerful programming languages that allow the user to command the software how to work, instead of the other way around. AutoCAD customization is commonly performed by system administrators and CAD managers, but senior drafters and savvy users are increasingly taking Page 11/28

customization into their own hands. AutoLISP and VBA are two popular and versatile tools that allow for going beyond the boundaries of normal user interface customization options, allowing users to: Enforce drawing and CAD standards, and automate repetitive tasks Customize the workspace, including tool sets, ribbon tabs and panels, and palettes Modify graphical objects, set system variables, integrate with external software, and more Manage blocks, change the interface, create dialog boxes, and communicate with Microsoft Office applications The ideal design environment puts the tools you need right at your fingertips, removes unnecessary steps, and fosters precision through good communication. Customizing, including applying AutoLISP and VBA to AutoCAD, enables all of this and much more. For the designer who needs to work smarter because it's impossible to work any harder, AutoCAD Platform Customization provides the key information, insight, and techniques that will help to increase your productivity with AutoCAD.

### **VBA For Excel Made Simple**

All winter long, people in the Green Hollows have prepared for a final battle with Gnag the Nameless and the Fangs of Dang. Janner, Kalmar, and LeeliThrone Warden, Wolf King, and Song Maiden of Annieraare ready and willing to fight alongside the Hollowsfolk, but when the Fangs make the first move and invade Ban Rona, the children are separated. Janner is alone and lost in the hills; Leeli is Page 12/28

fighting the Fangs from the rooftops of the city; and Kalmar, who carries a terrible secret, is on a course for the Deeps of Throg. Meanwhile in Skree, Sara Cobbler and Maraly Weaver care for the broken Artham Wingfeather as Fangs muster for battle across the Mighty River Blapp. Sea dragons lurk in the waters. Wicked Stranders crawl through the burrows. Ridgerunners and trolls prowl the land. Cloven haunt the forest. Monsters and Fangs and villains lie between the children and their only hope of victoryin the epic conclusion of The Wingfeather Saga.

#### **Monster's Trucks**

### **Tutorial Guide to AutoCAD 2013**

This book opens the door to Visual Basic for Applications (VBA) in AutoCAD--including the robust new functions in AutoCAD 2000. You get an in-depth tour of all the basics, plus the more advanced areas such as using the Windows APIs, working with multiple Harness the power of VBA to automate and customize AutoCAD. This complete guide explains the vital concepts of Visual Basic for Applications (VBA) specific to AutoCAD programming and provides examples. The companion CD-ROM is packed with sample applications, macros, and utilities.

# **Excel 2003 VBA Programmer's Reference**

Agent-based technology provides a new computing paradigm, where intelligent agents can be used to perform tasks such as sensing, planning, scheduling, reasoning and decision-making. In an agent-based system, software agents with sufficient intelligence and autonomy can either work independently or coordinately with other agents to accomplish tasks and missions. In this book, we provide up-todate practical applications of agent-based technology in various fields, such as electronic commerce, grid computing, and adaptive virtual environment. The selected applications are invaluable for researchers and practitioners to understand the practical usage of agent-based technology, and also to apply agentbased technology innovatively in different areas.

### **Practical Applications of Agent-Based Technology**

A collection of short stories in the land of Aerwiar, featuring tales by Andrew Peterson, N. D Wilson, Jennifer Trafton, A. S. Peterson, Jonathan Rogers, and Douglas Kaine McKelvey.

# **AutoCAD 2006 VBA**

Welcome to Dr. Critchlore's School for Minions, the premier trainer of minions for Evil Overlords everywhere. No student is prouder to be at Dr. Critchlore's than Runt Higgins, a twelve-year-old werewolf. (At least he thinks he's twelve. He was abandoned at the school as a baby, so he can't say for sure.) Runt loves everything about Dr. Critchlore's. He loves his classes—such as History of Henchmen and Introduction to Explosives. He loves his friends—such as Darthin the gargoyle and Syke the tree nymph. And he loves his foster family, who took him in when his wolf pack couldn't. But not everyone loves Dr. Critchlore's as much as Runt. After a series of disasters, each worse than the next, it's clear that someone is trying to shut the school down. It's up to Runt, who knows the place better than anybody, to figure out who's behind the attacks . . . and to save his home, and Dr. Critchlore himself, from total destruction.

#### **The Misadventured Summer of Tumbleweed Thompson**

AutoCAD 2007 is a premiere computer-aided designing program that lets you organize the objects you draw, their properties, and their files. It also helps you create great-looking models. But it's not always easy to figure out how to perform these functions, and many users end up missing out on AutoCAD's full potential. AutoCAD 2007 For Dummies will show you how to perform these tasks and more! This hands-on guide lets you discover how to navigate around all the complications and start creating cool drawings in no time. Soon you'll have the tools you need to Page 15/28

use DWG, set up drawings, add text, and work with lines, as well as: Draw a base plate with rectangles and circles Organize a successful template Zoom and pan with glass and hand Use the AutoCAD design center Navigate through your 3-D drawing projects Plot layout, lineweights, and colors Design block definitions Slice and dice your drawings to create new designs Create a Web format using AutoCAD This book also features suggestions and tips on how to touch up your creations as well as ways to swap drawing data with other people and programs. Written in a friendly, straightforward tone that doesn't try to overwhelm you, AutoCAD 2007 For Dummies shows you the fun and easy way to draw precise 2-D and 3-D drawings!

### **103 Trigonometry Problems**

VBA is the Key to Automating Your Work and Reusability in AutoCAD and Mastering AutoCAD VBA unlocks the secrets to VBA programming, teaching you everything you need to know to write macros, customize your interface, and even develop independent applications that will speed your work and enhance your results. Written specifically for AutoCAD users, this book is filled with detailed examples that often walk you through the manual approaches to tasks, then show you—step by step—the VBA techniques that can get you there faster. Coverage includes: Creating, debugging, and editing code using the Visual Basic Editor Using variables and constants to store information Writing code using AutoCAD object properties,

methods, and event procedures Repeating sections of code and designing code to be run conditionally Creating drawings from macros Automating tasks with templates and VBA macros Developing Windows applications to interface with AutoCAD Adding new menu commands to your AutoCAD environment Setting grid and snap spacing from a macro Combining primitive solids using union, intersection, and subtraction Creating solids using extrusion and revolution Performing hidden-line removal and rendering Creating ActiveX controls for exchanging data with other applications Using AutoCAD 2000i's Internet features to upload/download web files Readying drawings for the Internet using the "Publish to Web" wizard Using hyperlinks in drawings that lead to local or Web

### **An Introduction to Excel for Civil Engineers**

The second book in this hilarious, illustrated series cracks the imaginative world of minions wide open, and we meet the other schools and Evil Overlords that surround Dr. Critchlore's. Runt Higgins needs answers, fast. Someone cursed him to die on his sixteenth birthday, but no one seems to know who cursed him or why. Runt decides he must find the Great Library, where all true knowledge is hidden. Unfortunately, the only people who know the location of the Great Library are a covert network of librarian-spies who'd rather die than give up the Library's secrets. And when one of Runt's professors is attacked, it soon becomes clear that others are also out to find the Library at any cost. Meanwhile, Runt's not the only

one whose days are numbered. To save the floundering school from an inevitable sale, Dr. Critchlore takes some desperate measures. His master plan to save the school: a fashion show.

### **The Society of Extraordinary Raccoon Society**

Recent advances in technology and new software applications are steadily transforming human civilization into what is called the Information Society. This is manifested by the new terminology appearing in our daily activities. E-Business, E-Government, E-Learning, E-Contracting, and E-Voting are just a few of the evergrowing list of new terms that are shaping the Information Society. Nonetheless, as "Information" gains more prominence in our society, the task of securing it against all forms of threats becomes a vital and crucial undertaking. Addressing the various security issues confronting our new Information Society, this volume is divided into 13 parts covering the following topics: Information Security Management; Standards of Information Security; Threats and Attacks to Information; Education and Curriculum for Information Security; Social and Ethical Aspects of Information Security; Information Security Services; Multilateral Security; Applications of Information Security; Infrastructure for Information Security Advanced Topics in Security; Legislation for Information Security; Modeling and Analysis for Information Security; Tools for Information Security. Security in the Information Society: Visions and Perspectives comprises the Page 18/28

proceedings of the 17th International Conference on Information Security (SEC2002), which was sponsored by the International Federation for Information Processing (IFIP), and jointly organized by IFIP Technical Committee 11 and the Department of Electronics and Electrical Communications of Cairo University. The conference was held in May 2002 in Cairo, Egypt.

#### **100 Excel VBA Simulations**

A very special mouse escapes from a lab to find his missing family in this charming story of survival, determination, and the power of friendship. What makes Isaiah so unique? First, his fur is as blue as the sky -- which until recently was something he'd never seen, but had read all about. That's right: Isaiah can read and write. He can also talk to humans . . . if any of them are willing to listen! After a dramatic escape from a mysterious laboratory, Isaiah is separated from his "mischief" (which is the word for a mouse family) and has to survive in the dangerous outdoors, and hopefully find his missing family. But in a world of cruel cats, hungry owls, and terrified people, it's hard for a young, lone mouse to make it alone. When he meets an equally unusual and lonely human girl named Hailey, the two soon learn that true friendship can transcend all barriers.

### **Excel 2007 VBA Programmer's Reference**

AutoCAD LT 2006: The Definitive Guide introduces the newest version of AutoCAD LT and guides the reader through tutorials for creating landscape drawings and electrical schematics. The tutorials demonstrate setting up new drawings and using basic drawing and editing commands, and then progress to intermediate concepts such as dimensioning, block creation, and attribute extraction. Parts III and IV provide advanced information about CAD management and customization. Readers learn how to network office computers, implement backup strategies, and create drawing standards to make their workflow more efficient. Customizing menus, toolbars, and linetypes and using macros and DIESEL are also discussed. The appendices include a comprehensive list of AutoCAD LT commands and a comparison with the features and commands of AutoCAD 2006.

### **Access 2003 VBA Programmer's Reference**

A Tutorial Guide to AutoCAD 2013 provides a step-by-step introduction to AutoCAD with commands presented in the context of each tutorial. In fifteen clear and comprehensive chapters, author Shawna Lockhart guides readers through all the important commands and techniques in AutoCAD 2013, from 2D drawing to solid modeling and finally finishing with rendering. In each lesson, the author provides step-by-step instructions with frequent illustrations showing exactly what appears on the AutoCAD screen. Later, individual steps are no longer provided, and readers are asked to apply what they've learned by completing sequences on their own. A

carefully developed pedagogy reinforces this cumulative-learning approach and supports readers in becoming skilled AutoCAD users. A Tutorial Guide to AutoCAD 2013 begins with three Getting Started chapters that include information to get readers of all levels prepared for the tutorials. The author includes tips that offer suggestions and warnings as you progress through the tutorials. Key Terms and Key Commands are listed at the end of each chapter to recap important topics and commands learned in each tutorial. Also, a glossary of terms and Commands Summary lists the key commands used in the tutorials. Each chapter concludes with end of chapter problems providing challenges to a range of abilities in mechanical, electrical, and civil engineering as well as architectural problems.

# **AutoCAD Platform Customization**

\* Major update of Sutphin's successful AutoCAD 2000 Programmer's Reference. \* Introduction to Visual Basic allows use by experienced AutoCAD developers who are new to programming. \* Comprehensive coverage of the AutoCAD object model. \* New coverage of AutoCAD 2000 features including file and security programming, customizing the IDE and accessing the Win32 API.

# **研訂「道路指示標誌設置參考手冊」(3/3)**

honononononono cado and candidato and candidato and candidate original or the capacitety of the control of the 的AUTOCAD参数化绘图程序的二次开发关键技术剖析及实例编程,特别适用于系列化,标准化的参数化绘图程序的设计。本书共分4章,第1章 honocadoonoonoonoonoonoonoonoona onoonovba nAUTOCADNNNNNNNNNNNNNNNNNNNNNNNNNNNNNAutoCAD VBA ActiveX Automation **ΠΠΠΠΠΠΠΠΠΗΤΗ ΤΗ ΠΠΠΠΠΠΝΒΑ ΠΑUTOCAD ΠWindows** APINNNNNNNNNNNNNNNNN AUTOCAD VBANNNNNADO;NNWINDOWSNNNAccessNEXCELNAUTOCADNNNNNNN4N er and and and and and autocad autocade and autocade and autocade and autocade and autocade and autocade and a nAutoCAD ActiveX⊓nnnnn 有价值的技术提炼而成,通过开发标准件参数化绘图程序的实例技术,将机械CAD系统开发和计算机软件开发技术有机的融合到一起,有一定的创新性,对 从事机械、电子、建筑等多个领域的CAD系统应用开发设计人员和软件工程师具有很好的技术指导性、思路拓展性和实用性,特别可供对计算机辅助设计有 兴趣的相关技术人员参考和程序设计技术的进一步深入。

### **Mastering AutoCAD VBA**

This book is aimed squarely at Excel users who want to harness thepower of the VBA language in their Excel applications. At alltimes, the VBA language is presented in the context of Excel, notjust as a general application programming language. The Primer has been written for those who are new to VBAprogramming and the Excel object model. It introduces the VBAlanguage and the features of the language that are common to allVBA applications. It explains the relationship between collections,objects, properties, methods, and events and shows how to Page 22/28

relatethese concepts to Excel through its object model. It also shows howto use the Visual Basic Editor and its multitude of tools,including how to obtain help. The middle section of the book takes the key objects in Exceland shows, through many practical examples, how to go about workingwith those objects. The techniques presented have been developedthrough the exchange of ideas of many talented Excel VBAprogrammers over many years and show the best way to gain access toworkbooks, worksheets, charts, ranges, and so on. The emphasis ison efficiency—that is, how to write code that is readable andeasy to maintain and that runs at maximum speed. In addition, thechapters devoted to accessing external databases detail techniquesfor accessing data in a range of formats. The final four chapters of the book address the followingadvanced issues: linking Excel to the Internet, writing code forinternational compatibility, programming the Visual Basic Editor,and how to use the functions in the Win32 API (Windows 32-bitApplication Programming Interface).

# **AutoCAD VBANNONOMING EXPERIENCES**

Having Excel and just using it for standard spreadsheets is a little like getting the ultimate cable system and a 50" flat panel plasma HDTV and using it exclusively to watch Lawrence Welk reruns. With Visual Basic for Applications (VBA) programming, you can take advantage of numerous Excel options such as: creating new worksheet functions; automating tasks and operations; creating new Page 23/28

appearances, toolbars, and menus; designing custom dialog boxes and add-ins; and much more. This guide is not for rank Excel amateurs. It's for intermediate to advanced Excel users who want to learn VBA programming (or whose bosses want them to learn VBA programming). You need to know your way around Excel before you start creating customized short cuts or systems for speeding through Excel functions. If you're an intermediate or advanced Excel user, Excel VBA For Dummies helps you take your skills (and your spreadsheets) to the next level. It includes: An introduction to the VBA language A hands-on, guided, step-by-step walk through developing a useful VBA macro, including recording, testing, and changing it, and testing it The essential foundation, including the Visual Basic Editor (VBE) and its components, modules, Excel object model, subroutines and functions, and the Excel macro recorder The essential VBA language elements, including comments, variables and constants, and labels Working with Range objects and discovering useful Range objective properties and methods Using VBA and worksheet functions, including a list and examples Programming constructions, including the GoTo statement, the If-Then structure, Select Case, For-Next loop, Do-While loop, and Do-Until loop Automatic procedures and Workbook events, including a table and event-handler procedures Error-handling and bug extermination techniques, and using the Excel debugging tools Creating custom dialog boxes, also known as UserForms, with a table of the toolbox controls and their capabilities, how-to for the dialog box controls, and UserForm techniques and tricks Customizing the Excel toolbars Using VBA code to modify the Excel menu Page 24/28

system Creating worksheet functions and working with various types of arguments Creating Excel add-ins such as new worksheet functions you can use in formulas or new commands or utilities Author John Walkenbach is a leading authority on spreadsheet software and the author of more than 40 spreadsheet books including Excel 2003 Bible and Excel 2003 Power Programming with VBA. While this guide includes tons of examples and screenshots, Walkenbach knows there's no substitute for hands-on learning. The book is complete with: A dedicated companion Web site that includes bonus chapters plus all sample programs to save you a lot of typing and let you play around and experiment with various changes Information to help you make the most of Excel's built-in Help system so you can find out other stuff you may need to know What are you waiting for? Sure, learning to do VBA programming takes a little effort, but it's a Very Big Accomplishment.

# **Twice Cursed (Dr. Critchlore's School for Minions #4)**

Provides explanations of C and C++ programming syntax, keywords, commands, functions, and class libraries. This quick-access guide assists programmers in implementing efficient solutions on demand.

### **Give Please a Chance**

This comprehensive guide to AutoCAD and AutoCAD LT begins with a Quick Start tutorial on the basics of creating drawings, using commands, and specifying coordinates, and builds from there to cover more complex 2D and 3D drawing techniques such as using layers, creating dimensions, 3D coordinates, solids, and rendering. Original. (Advanced).

#### **The Warden and the Wolf King**

The book is the complete introduction and applications guide to this new technology. This book introduces the reader to features and gives an overview of geometric modeling techniques, discusses the conceptual development of features as modeling entities, illustrates the use of features for a variety of engineering design applications, and develops a set of broad functional requirements and addresses high level design issues.

### **Gorilla Tactics (Dr. Critchlore's School for Minions #2)**

Covering a variety of Excel simulations by using Visual Basic (VBA), from gambling to genetics, this introduction is for people interested in modeling future events, without the cost of an expensive textbook. The simulations covered offer a fun alternative to the usual Excel topics and include situations such as roulette,

password cracking, sex determination, population growth, and traffic patterns, among many others.

# **Dr. Critchlore's School for Minions (#1)**

# **AutoCAD LT 2006**

# **Mastering AutoCAD 2016 and AutoCAD LT 2016**

\* Problem-solving tactics and practical test-taking techniques provide in-depth enrichment and preparation for various math competitions \* Comprehensive introduction to trigonometric functions, their relations and functional properties, and their applications in the Euclidean plane and solid geometry \* A cogent problem-solving resource for advanced high school students, undergraduates, and mathematics teachers engaged in competition training

[ROMANCE](/search-book/romance) [ACTION & ADVENTURE](/search-book/action) [MYSTERY & THRILLER](/search-book/mystery) [BIOGRAPHIES &](/search-book/bio) [HISTORY](/search-book/bio) [CHILDREN'S](/search-book/child) [YOUNG ADULT](/search-book/young) [FANTASY](/search-book/fantasy) [HISTORICAL FICTION](/search-book/hisfic) [HORROR](/search-book/horror)  [LITERARY FICTION](/search-book/litfic) [NON-FICTION](/search-book/nonfic) [SCIENCE FICTION](/search-book/scfic)